## **LESSON PLAN**

**SUB:- SIMULATION PRACTICE ON MATLAB** 

**BRANCH:- ELECTRICAL ENGG.** 

**SEMESTER:-4**<sup>TH</sup>

NAME OF FACULTY:- DHARMENDRA SAHOO

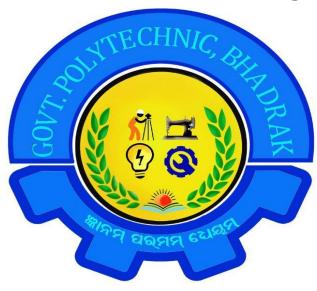

## GOVERNMENT POLYTECHNIC, BHADRAK

| Sl.<br>No. | Topic                                                                                | Expected<br>Date of<br>Completion | Actual Date of Completion | Teaching<br>Learning<br>Process |
|------------|--------------------------------------------------------------------------------------|-----------------------------------|---------------------------|---------------------------------|
|            | Introduction to MATLAB programming:                                                  |                                   |                           |                                 |
| 1.         | Functions and operation using variables and arrays. To learn Algebraic Function      |                                   |                           |                                 |
| 2.         | Functions and operation using variables and arrays. To learn trigonometric Function. |                                   |                           |                                 |
| 3.         | Functions and operation using variables and arrays. To learn exponential Function.   |                                   |                           |                                 |
| 4.         | To learn Arithmetic operator                                                         |                                   |                           |                                 |
| 5.         | To learn Relational and Logic operator                                               |                                   |                           |                                 |
| 6.         | Matrix formation and its manipulation                                                |                                   |                           |                                 |
| 7.         | Vector manipulation: Use of linspace to create vectors                               |                                   |                           |                                 |

| 8.  | To create, add and multiply vectors. Use of sin and sqrt functions with vector arguments.                                    |  |
|-----|----------------------------------------------------------------------------------------------------|--|
| 9.  | Use of sin and sqrt functions with vector arguments                                                                          |  |
| 10. | Two dimensional Plots and sub plots                                                                                          |  |
| 11. | Two dimensional Plots and sub plots                                                                                          |  |
| 12. | Label the plot and printing.  Write and execute a file to plot a circle, impulse, step, ramp, and sine and cosine functions. |  |
| 13. | Write and execute a file to plot a circle, impulse, step, ramp, and sine and cosine functions.                               |  |
| 14. | Introduction to SIMULINK:                                                                                                    |  |
| 15. | Use of Commonly used blocks, Math operation block and Display block from SIMULINK library.                                   |  |
| 16. | Use of logical and relational operator block.                                                                                |  |
| 17. | Use of Sim-Power system block to use<br>Electrical sources, elements and Power<br>electronics devices                        |  |
| 18. | Use of Sim-Power system block to use Electrical sources, elements and Power electronics devices                              |  |
| 19. | Verification of Network theorems.                                                                                            |  |
| 20. | Verification of Network theorems.                                                                                            |  |
| 21. | Simulation of a half wave uncontrolled rectifier. Simulation of 1-phase full bridge controlled rectifier.                    |  |

| 22. | Simulation of step-down chopper. |  |  |
|-----|----------------------------------|--|--|